## MC930A – Computação Gráfica - 2017-S1 - Jorge Stolfi Trabalho de laboratório 07 - 2017-05-26

## Oitenta Tentáculos Estonteantes

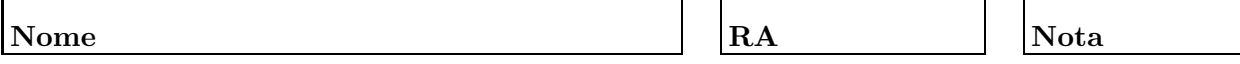

Objetivos. Treinar princípios de animação por computador

Enunciado. Sua tarefa nesta aula prática é contruir uma animação do tentáculo modelado em exercícios anteriores, usando POV-Ray. O movimento do tentáculo será obtido por interpolação de quadros-chave, como será explicado no laboratório.

**Parte 1.** Antes de começar a programar, desenhe no espaço abaixo (à mão livre, em perspectiva aproximada) um esboço dos quadros chave de sua animação. Indique o tempo chave (valor de clock) para cada quadro chave. Use pelo menos 6 quadros chave, sendo o ´ultimo igual ao primeiro. Esta parte deve ser executada nos primeiros 15 minutos de aula. Faça o desenho a lápis, mas, no final dos 15 minutos, passe tinta sobre o mesmo.

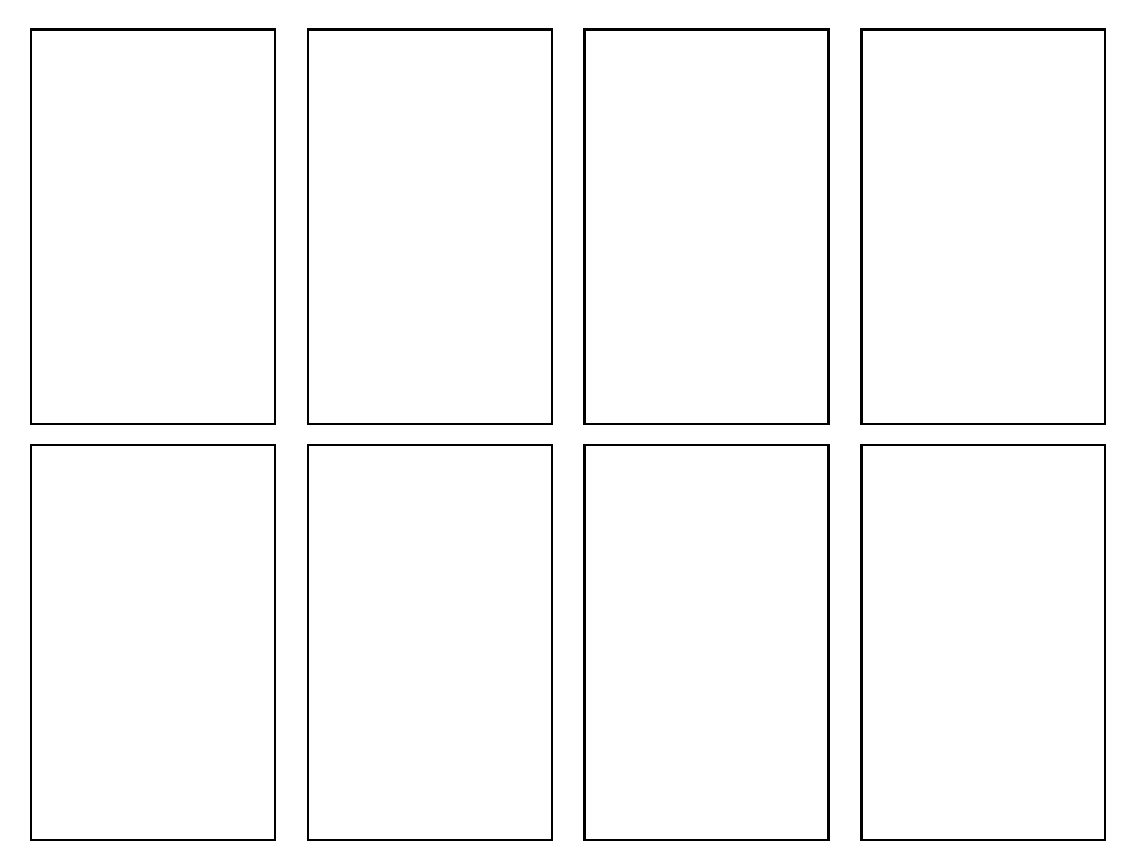

**Teoria:** Um vídeo é basicamente uma sequência de N imagens (*quadros*, ou *frames*), que devem ser visualizadas rapidmente em sequência (tipicamente 30 por segundos). A maneira usual de criar uma animação com POV-Ray é modelar uma cena que depende de um parâmetro clock. Os quadros da animação podem ser então produzidos executando-se o POV-Ray N vezes, com valores diferentes de clock.

Cada execução produz um único quadro na forma de uma imagem .png. No final, esses quadros podem ser juntados para formar um único arquivo .gif animado (ou um vídeo em outro formato qualquer).

Uma técnica comum para contruir cenas que dependem do tempo é especificar uma lista de  $m+1$  cenas chave  $CK_0, CK_1, CK_2, \ldots, CK_m$ , que descrevem a cena desejada em certos tempos chave  $tK_0, tK_1, tK_2, \ldots, tK_m$ . Para construir a cena  $C(tt)$  para um determinado tempo  $tt = clock$ , tal que  $tK_0 \leq tt < tK_m$ , basta então

- 1. determinar um índice i tal que  $tK_i \leq tt < tK_{i+1};$
- 2. interpolar os parâmetros de  $CK_i$  e  $CK_{i+1}$  para o tempo tt;
- 3. usar esses parâmetros para construir a cena  $C(t)$ .

Parte prática. Escreva e teste as macros abaixo, conforme especificado na classe:

- busca\_tempo(tt,m,tK): Supõe que tK é um array de m + 1 tempos chaves, em ordem não-decrescente, e que tt é um valor entre  $tK[0]$  e  $tK[\mathfrak{m}]$ . Devolve o (único) inteiro i tal que  $\text{tk}[i] \leq \text{tt} < \text{tk}[i+1].$
- define\_tentaculo\_quadro\_chave $(i, N, P, R)$ : supõe que P é um array de pontos e R é um array de números, ambos com dimensões [N][4]. Preenche esses arrays com os dados (curvas-eixo e raios) do tentáculo no quadro chave de índice  $i \in \{0..m\}$ .
- $\bullet\,$ define\_tentaculo\_quadro\_geral(tt,N,P,R): Supõe N,P,R como acima, e $0\leq \texttt{tt}<\,$ 1. Preenche P e R com os parâmetros do tentáculo para o quadro genérico de tempo tt.

Observações. O arquivo de descrição main.pov deve ser construído manualmente, com um editor de texto comum, sem o auxílio de qualquer editor gráfico ou outra ferramenta de modelagem geométrica. Não é permitido copiar ou incluir quaisquer arquivos POV-Ray além dos fornecidos pelo professor ou escritos por vocˆe mesmo, neste exerc´ıcio ou em exerc´ıcios anteriores.

Lembre-se de que todo trabalho prático é individual. Não se esqueça de executar o comando make export até o final da aula.